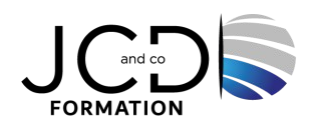

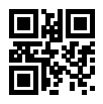

# Windows Server 2022 - Mise en œuvre et Administration

# **5 jour(s), soit 35 heures**

Programme de formation

# **Public visé**

Techniciens, administrateurs et ingénieurs systèmes et réseaux

# **Pré-requis**

Bonnes connaissances de la gestion de postes Windows 10 et/ou 11

# **Objectifs pédagogiques**

Appréhender les nouveautés de Windows Serveur 2022 Installer Windows Serveur 2022 dans ses différentes déclinaisons Déployer et exploiter Windows Admin Center Installer et déployer Active Directory Configurer les services réseaux Configurer le stockage

## **Description / Contenu**

## **Installer Windows Server 2022 ou mettre niveau**

- Introduction à Windows Server 2022.
- La gestion des licences Windows Server 2022.
- Les adhérences et interconnexions Azure.
- Vue d'ensembles des méthodes de déploiement.
- Les modes d'installation de Windows Server 2022 (GUI, installation minimal)
- Les outils FOD pour les serveurs à installation minimal

## **Les outils d'administration et de configuration de Windows Server 2022**

- Administrer votre environnement avec le gestionnaire de serveur.
- Administrer un serveur à l'aide de Powershell.
- Exploiter les groupes de serveurs pour l'administration
- Déploiement de Windows Admin Center (WAC).
- Exploiter WAC pour administrer les serveurs.
- Exploiter Windows System Insights.

## **Déployer l'annuaire Active Directory Domain Services**

- Introduction à Active Directory et son architecture.
- Implémentation AD DS (Active Directory Domain Services) et DNS.
- Gestion de base AD DS et des différentes consoles.
- Création et gestion d'utilisateurs, groupes, OU (Organizational Unit).
- Gérer les objets en PowerShell.

#### **La gestion des identités**

- La corbeille Active Directory.
- Les comptes de services administrés.
- La gestion des accès privilégiés (PAM).
- Les silos et stratégies d'authentification.

#### **Les services réseaux sous Windows Server 2022**

- Le service DNS sous Windows Server 2022
- Configurer le service DNS et créer des enregistrements.
- Les services DHCP sous Windows Server 2022
- Configurer le service DHCP.
- Déployer le DHCP Failover.

#### **Le stockage sous Windows**

- La gestion des disques et des volumes sous Windows Server 2022.
- Le système de fichiers Refs.
- La déduplication de données.
- Le partage de fichiers et le gestionnaire FSRM.
- Les pools de stockages et les espaces de stockages.
- Les nouveautés du protocole SMB, compression, SMB sur QUIC.
- Le service de migration de stockage.

#### **Hyper-V**

- Les nouveautés Hyper-V sous Windows Server 2022.
- Déployer et configurer Hyper-V.
- La gestion du réseau sous Hyper-V.
- Le stockage pour Hyper-V.
- Créer et gérer les machines virtuelles.

#### **Sécuriser un serveur Windows Server 2022**

- La gestion du pare-feu sous Windows Server 2022
- Serveur Secured-score.
- La sécurité basée sur la virtualisation.
- Windows Defender Malware Protection.

#### **Modalités pédagogiques**

Alternance continuelle entre apport de connaissances et manipulation des outils

## **Moyens et supports pédagogiques**

Fourniture de documents et supports de cours qui restent la propriété des stagiaires Salles équipées : vidéoprojecteur, paperboard, ordinateur individuel, support de cours papier ou électronique, outils de prise de notes

## **Modalités d'évaluation et de suivi**

Compte rendu de fin de formation et analyse interne Questionnaire « évaluation de la formation » rempli par le stagiaire

# **Validation de stage**

Attestation de stage

## **Profil du formateur**

Formateur expert en informatique

#### **Lieu**

JCD and CO - 193 RUE DU GENERAL METMAN, 57070 METZ France

## **Informations sur l'accessibilité**

La formation est accessible aux personnes à mobilité réduite et toute demande d'adaptation peut être étudiée en amont de la formation en fonction du besoin des personnes. Nous contacter pour plus d'informations.